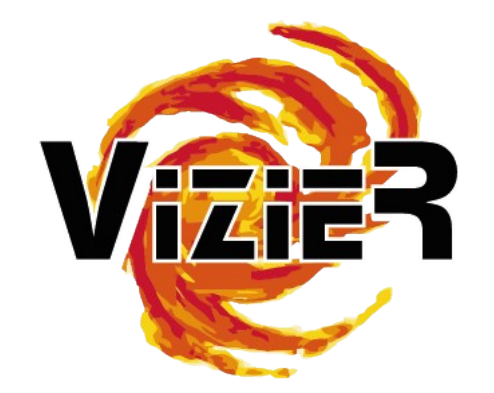

### Récents développements VizieR

G.Landais, FX.Pineau, A.Vanhule, M.Marchand, P.Ocvirk, G.Monari,

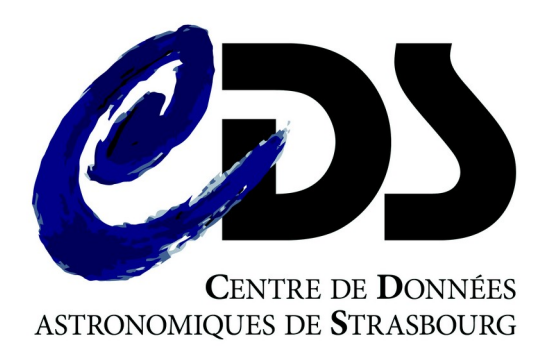

### Le service VizieR

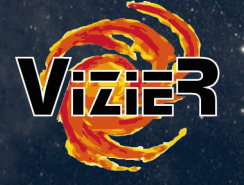

### **Publication de données d'astronomie attachées à une référence article ou issues d'agences spatiales**

- hébergement après publication de l'article (ou concomitante pour A&A)
- flux d'enrichissement des données

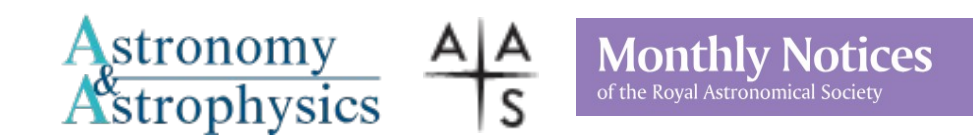

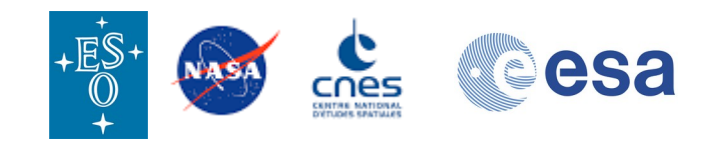

- $\sim$  24.5K catalogues  $(+1440$ /an)
- ~ 56K tables
- > 10K auteurs
- $\sim$ 8.3 M spectres ,  $>$  50K images

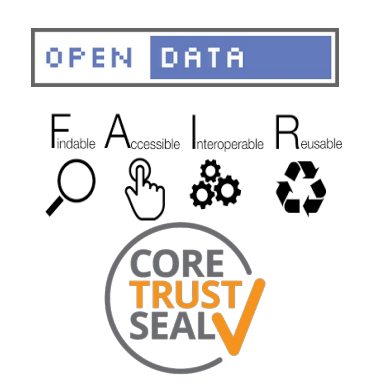

### Réseau de distribution des catalogues Vizier

Diffusion des catalogues dans les réseaux de la communauté et dans les réseaux de la Sciences Ouvertes

 $\rightarrow$  importance du DOI comme identifiant pérenne et unique

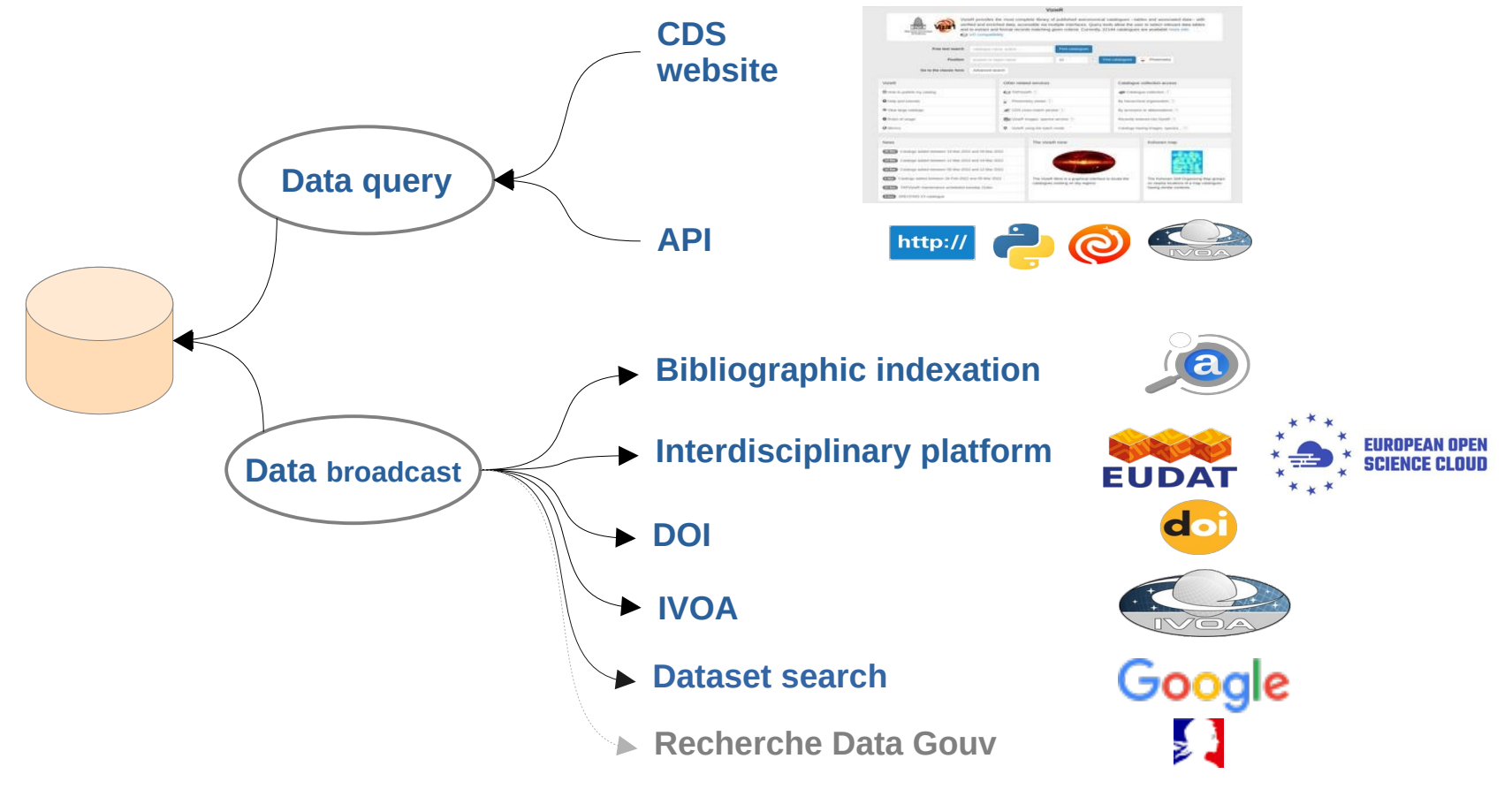

### Importance du VO dans la distribution des données

### Statistiques d'utilisation VizieR

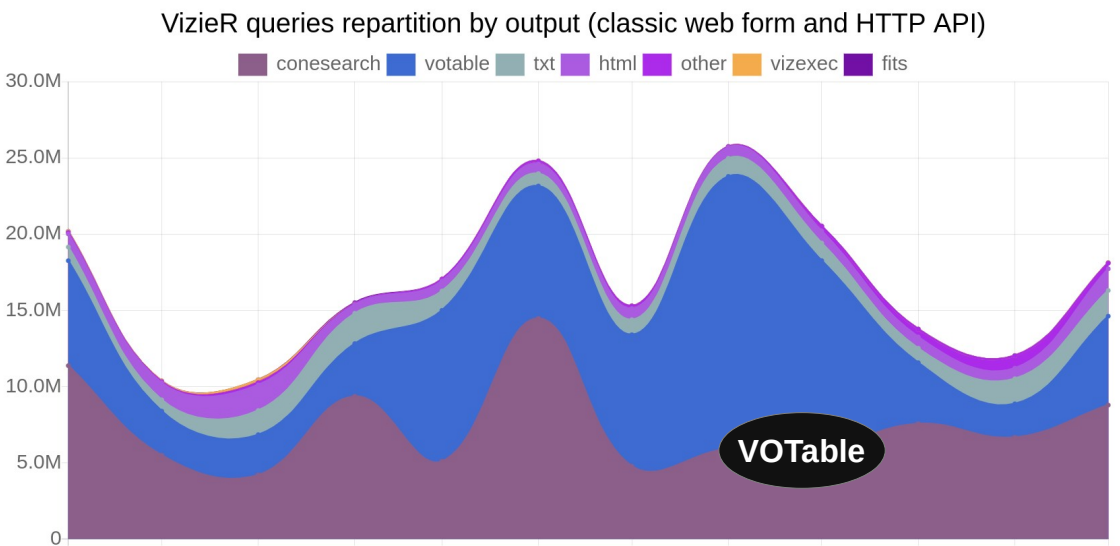

#### Importance de **l'Observatoire Virtuel**  (conesearch+VOTable) **~86% du total des requêtes**

Nov 2022 Dec 2022 Jan 2023 Feb 2023 Mar 2023 Apr 2023 May 2023 Jun 2023 Jul 2023 Aug 2023 Sep 2023 Oct 2023

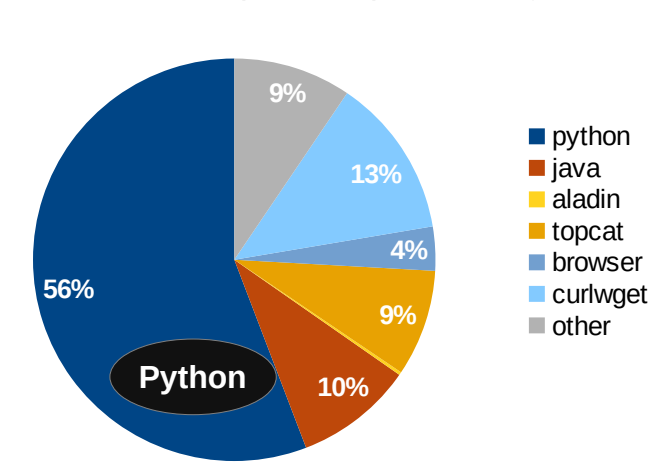

#### Queries repartition per user-agent

Importance de **Python(56%)**, TOPcat (9-18%), curl+wget (17%)

Réception de veloppements VizieR 4

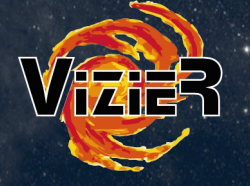

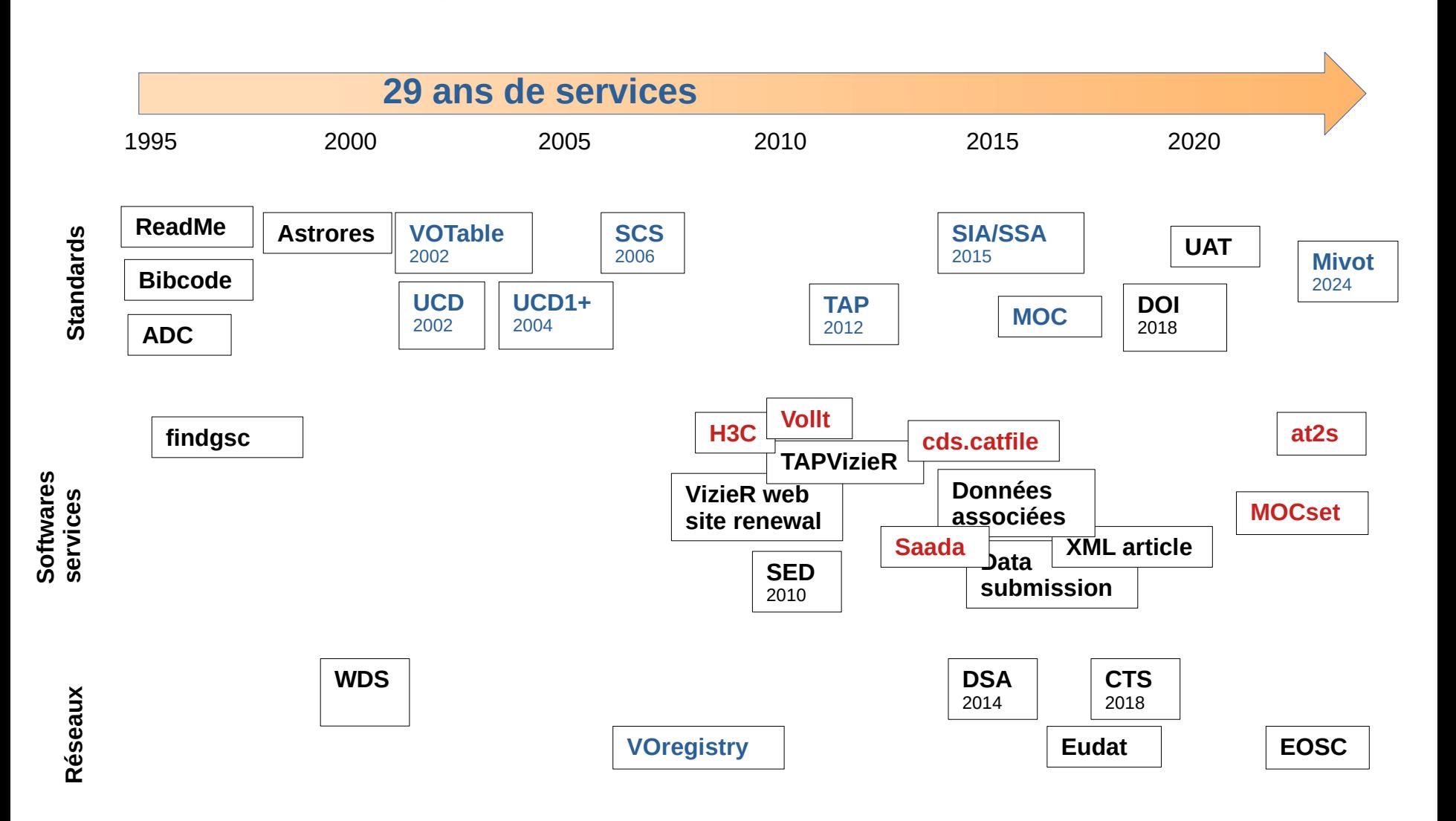

# Gestion des grandes tables

### **Nouvelle gestion des grandes tables**

- Grandes tables (>30M lignes) sont stockées sous formes de fichier binaire (rcf)
- Migration de logiciel
	- Programme sur mesure (F.Ochsenbein, 1996)
	- Serveur centralisé "cds.catfiles", Java/tomcat (FX.Pineau, 2012)
	- Programme générique basé sur l'architecture at2s (FX.Pineau, 2023)

### **Indexation globale positionnelle par MOC**

Service MOC VizieR : <https://cdsarc.cds.unistra.fr/viz-bin/moc?format=html>

Librairie MOCS (Rust) :<https://github.com/cds-astro>

Migration Qbox → Mocs

- Mocset (indexation globale)/ mocli (voir présentation A.Flint ASOV 2023)
- Utilisation intelligente de la mémoire mmap qui s'adapte a la taille mémoire disponible .

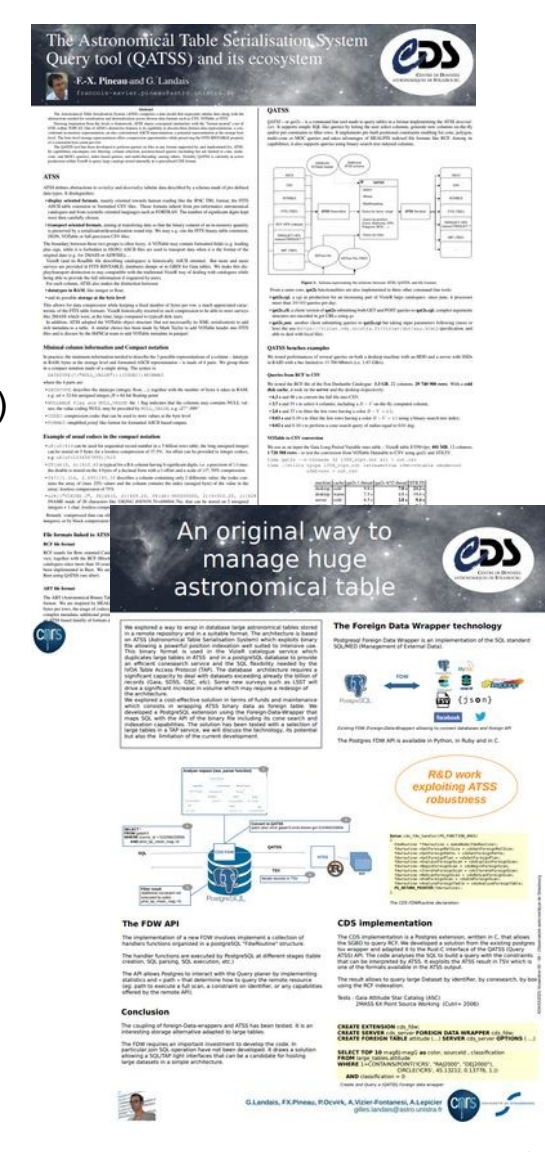

## VOTable – Data Origin

### **DataOrigin dans les sorties VOTable VizieR**

Note IVOA "Data Origin in the VO": <https://www.ivoa.net/documents/DataOrigin/>

- Améliore la reproductibilité : requêtes, URL, date, version, protocole
- Fournit des informations sur l'origines des données: auteurs, dates, identifiants (ivoid, doi),...
- Améliore la citation: (DOI, landing, pages, ...)

Actuellement disponible pour les SCS VizieR et pour les requêtes types ASU

```
-<INFO name="service protocol" value="ivo://ivoa.net/std/ConeSearch/v1.03">
   IVOID of the protocol through which the data was retrieved
 </INFO>
 <INFO name="request date" value="2024-03-08T13:55:28"> Ouery execution date</INFO>
 <INFO name="request" value="https://vizier.cds.unistra.fr/viz-bin/conesearch/I/AI/161/36?RA=28.4&DEC=39.3&SR=1"> Full request URL</INFO>
 <INFO name="contact" value="cds-question@unistra.fr"> Email or URL to contact publisher</INFO>
                                                                                                                                             Information
 <INFO name="server_software" value="7.33.2"> Software version</INFO>
                                                                                                                                          de reproductibilité
 <INFO name="publisher" value="CDS"> Data centre that produced the VOTable</INFO>
 21.1Execution Reports
 -5<INFO name="MaxTuples" value="50000"/>
 <INFO ID="Target" name="-c" value="028.400000+39.300000,rd=1."> Constraint SR=1</INFO>
-\epsilonRESOURCE ID="yCat 51610036" name="J/AJ/161/36">
 -<DESCRIPTION>
    117 exoplanets in habitable zone with Kepler DR25 (Bryson+, 2021)
   </DESCRIPTION>
   <INFO name="ivoid" value="ivo://cds.vizier/j/aj/161/36"> IVOID of underlying data collection </INFO>
   <INFO name="creator" value="Bryson S."> First author or institution </INFO>
                                                                                                                                          Provenance des
   <INFO name="cites" value="bibcode:2021AJ....161...36B"> Article or Data origin sources </INFO>
   <INFO name="editor" value="Astronomical Journal (AAS)"> Editor name (article) </INFO>
                                                                                                                                               données\leqINFO name="original date" value="2021"> Year of the article publication \leq/INFO>
   <INFO name="reference url" value="https://cdsarc.cds.unistra.fr/viz-bin/cat/J/AJ/161/36"> Dataset landing page </INFO>
 -<INFO name="citation" value="doi:10.26093/cds/vizier.51610036">
     Dataset identifier that can be used for citation
   </INFO>
   <INFO name="publication date" value="2022-10-07"> Date of first publication in the data centre </INFO>
   <INFO name="rights uri" value="https://cds.unistra.fr/vizier-org/licences vizier.html"> Licence URI </INFO>
```
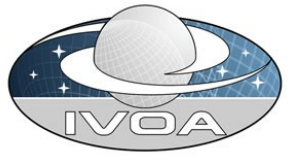

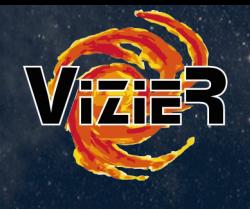

### VOTable – Data Origin

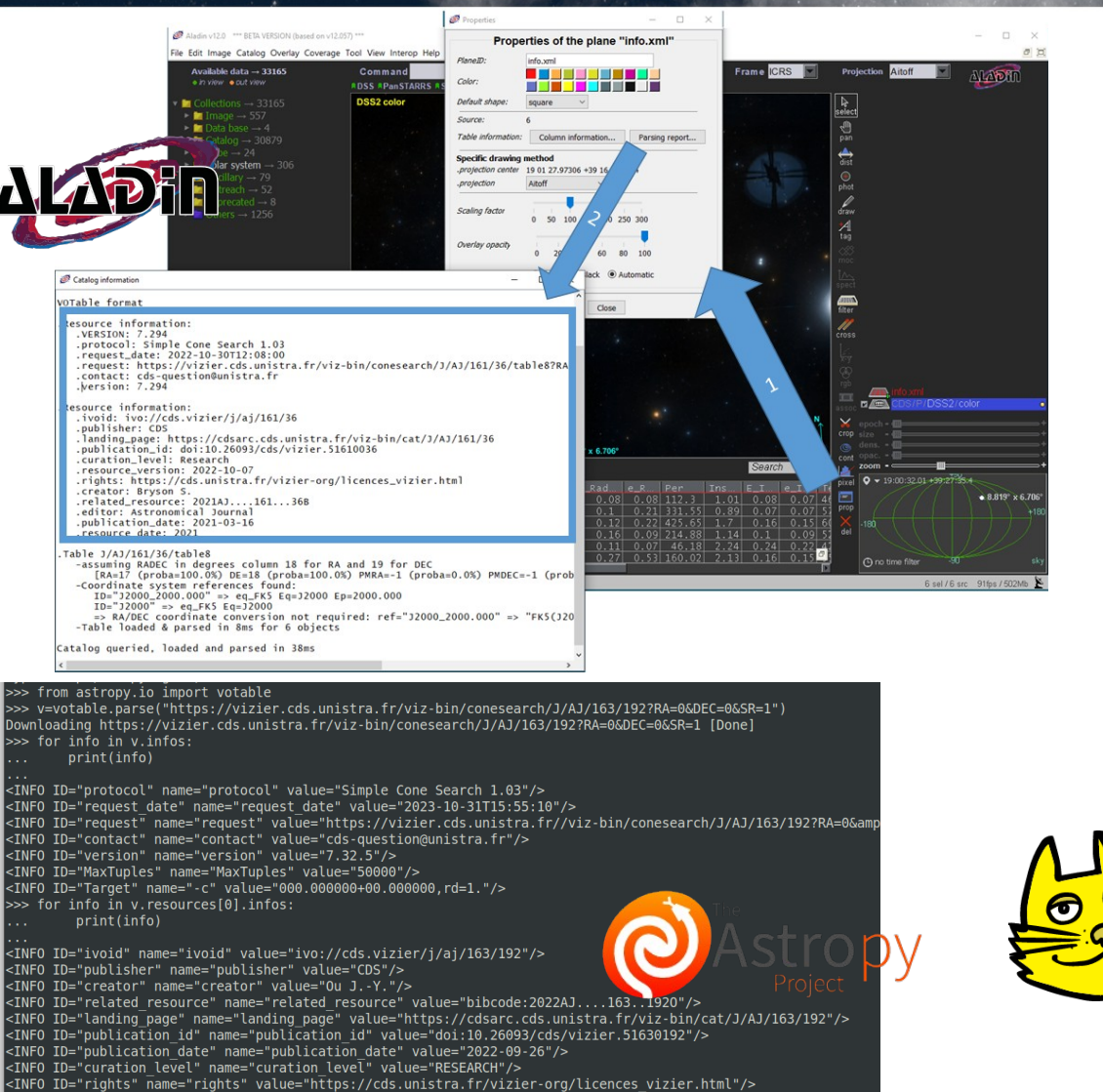

≫ ∎

**TOPCAT(3): Table Parameters** 

 $\begin{array}{ccc} - & \square & \square \end{array}$ 

Window Parameters Display Help

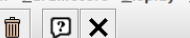

#### Table Barameters for 2: LAL161, 26 table 9 vml

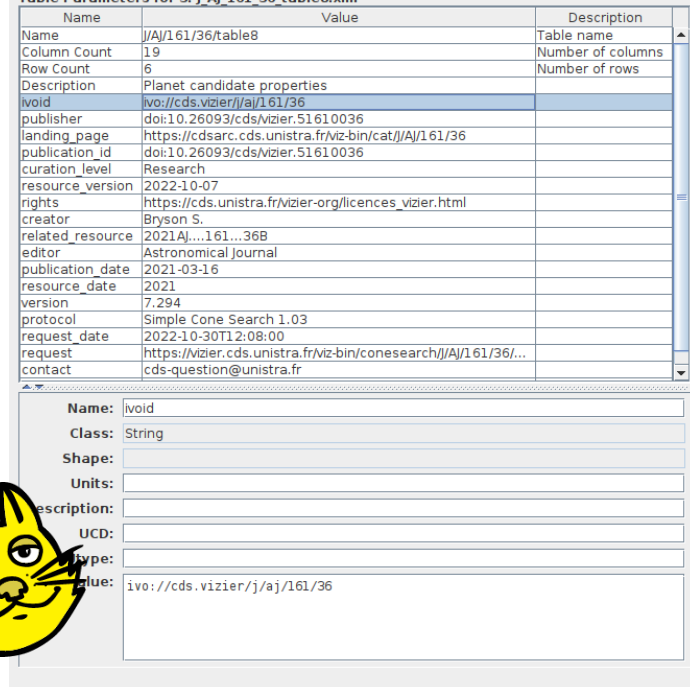

# VOTable (Mivot)

### **La propagation des mouvements sérialisée**

- Sérialisation Mivot (<https://www.ivoa.net/documents/MIVOT/> du modèle Mango (pas standard)
	- **"vue" sur la sémantique Coords**. <https://wiki.ivoa.net/internal/IVOA/InterOpNov2023DM/2023-Mivot-DM-Tuscon.pdf>
	- Met en relation les colonnes de positions avec les colonnes permettant de calculer la propagation :
		- Ra, Dec PmRa, pmDec, Epoch Mais aussi :
		- Plx, Radial velocity

#### **Exemple**:<https://vizier.cds.unistra.fr/viz-bin/beta/mivotconesearch/J/ApJS/254/42?RA=0&DEC=0&SR=1>.

```
-<RESOURCE type="meta">
 -<VODML><REPORT status="OK"/>
    <MODEL name="mango"/>
    <MODEL name="ivoa" url="https://www.ivoa.net/xml/VODML/IVOA-v1.vo-dml.xml"/>
   -\leqGLOBALS>
    -<INSTANCE dmtype="coords:SpaceSys" dmid="SpaceFrame ICRS">
       <ATTRIBUTE dmrole="coords:SpaceFrame.spaceRefFrame" dmtype="coords:SpaceFrame" value="ICRS"/>
     </INSTANCE>
    </GLOBALS>
  -<TEMPLATES tableref="J/ApJS/254/42/catalog">
    -<INSTANCE dmtype="mango:EpochPosition">
       <ATTRIBUTE dmrole="mango:EpochPosition.longitude" dmtype="ivoa:RealQuantity" ref="RA ICRS" unit="deg"/>
       <ATTRIBUTE dmrole="mango:EpochPosition.latitude" dmtype="ivoa:RealQuantity" ref="DE_ICRS" unit="deg"/>
       <ATTRIBUTE dmrole="mango:EpochPosition.pmLongitude" dmtype="ivoa:RealQuantity" ref="pmRA" unit="mas/yr"/>
       <ATTRIBUTE dmrole="mango:EpochPosition.pmLatitude" dmtype="ivoa:RealQuantity" ref="pmDE" unit="mas/yr"/>
       <ATTRIBUTE dmrole="mango:EpochPosition.epoch" dmtype="ivoa:RealOuantity" ref="EpochRAgaia" unit="yr"/>
       <REFERENCE dmrole="coords:Coordinate.coordSys" dmref="SpaceFrame ICRS"/>
     </INSTANCE>
    </TEMPLATES>
  </VODML>
                                                 Récent développements VizieR 9
 </RESOURCE>
```
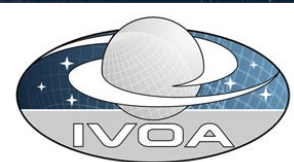

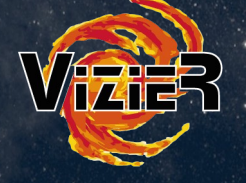

# VOTable (Mivot)

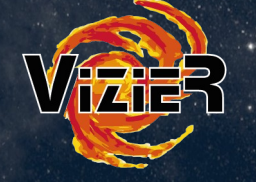

**Utilisation de la sérisation Mivot en utilisant pyvo**

**En cours d'intégration dans pyvo -**

**Github**: <https://github.com/lmichel/pyvo/tree/v-liter-pr> **Pull request:** <https://github.com/astropy/pyvo/pull/497>

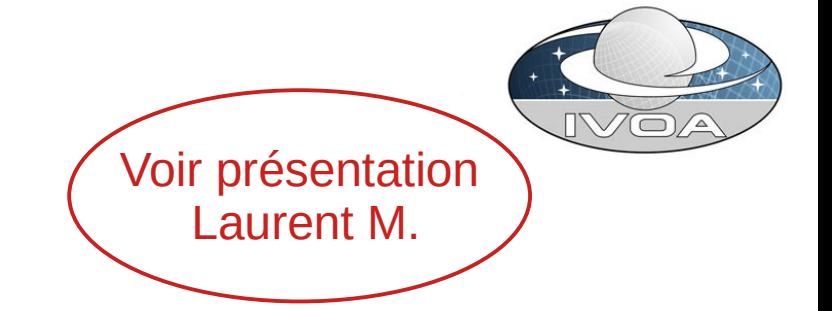

**from** astropy.io.votable **import** parse **from** pyvo.mivot.viewer.mivot\_viewer **import** MivotViewer

```
url = "https://vizier.cds.unistra.fr/viz-bin/beta/mivotconesearch/I/239/hip_main"
votable = parse(f"{url}?RA=000.0009&DEC=01.0890&SR=0.9")
table = votable.resources[0].tables[0]
```
m\_viewer = MivotViewer(votable, resource\_number=0) mivot object =  $m$  viewer.instance **print**(m\_viewer.get\_models())

```
for rec in table.array:
  mivot object.update(rec)
   print(rec)
   print(f"""
lon={mivot_object.longitude.value}
lat={mivot_object.latitude.value}
pmra={mivot_object.pmLongitude.value}
pmdec={mivot_object.pmLatitude.value}
epoch={mivot_object.epoch.value}""")
```
### Photometry viewer

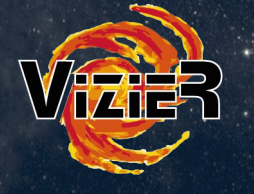

Compilation de catalogues VizieR avec des magnitudes https://vizier.cds.unistra.fr/sed/

- Unification de la sortie (Jsky)
- Curation (CDS) des colonnes avec choix de filtres issues d'une base (SpanishVO)
- Sortie VOTable basée sur une note VO photDM (utilisation des utypes)

Technologie (C serveur, angular client)

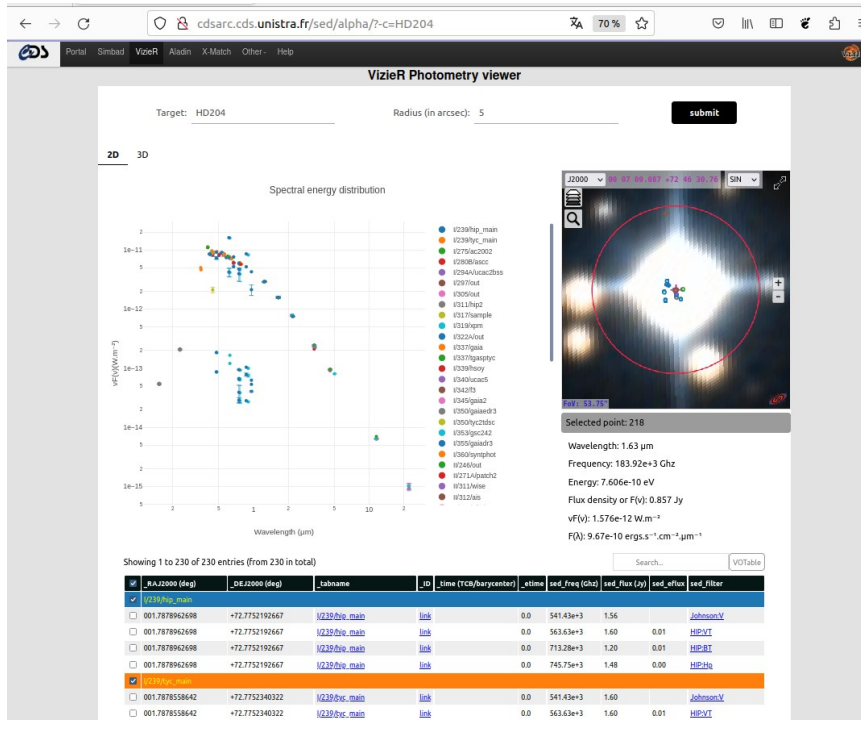

Staaf: Evguenia Sobine, G.Landais, T.Boch, A.Vanhulle

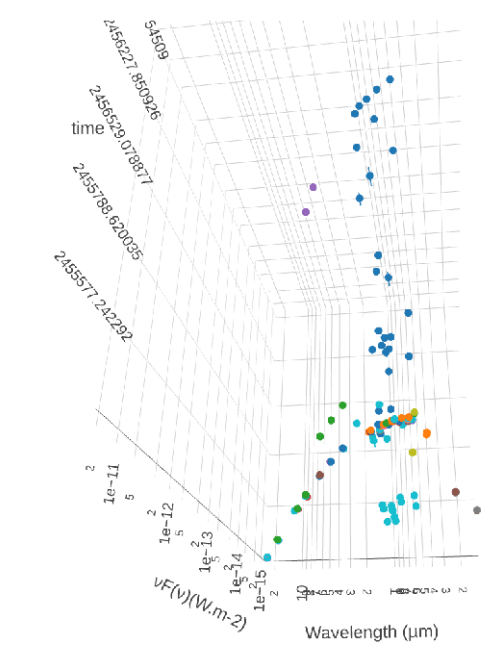

#### Récent développements VizieR 11

### Notebooks

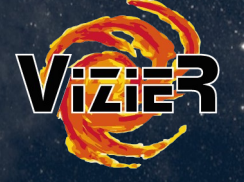

Voir présentation Manon M.

### **Génération de Jupyter notebooks pour chaque catalogue VizieR**

**Exemple**: <https://cdsarc.cds.unistra.fr/viz-bin/cat/J/AJ/159/60>

Libraries: pyvo (registry, scs, tap) , mocpy , Ipyaladin, Matplotlib

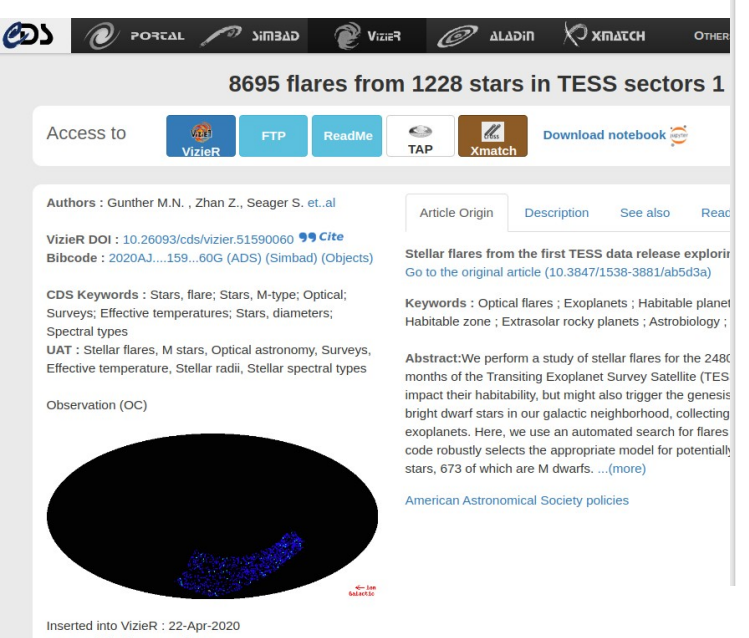

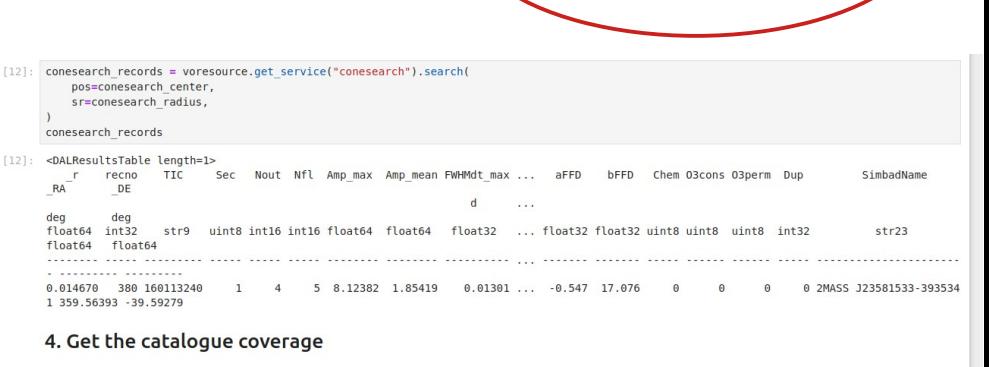

VizieR also provides the coverage of each catalogue with Multiple Order Coverage (MOC) at order 10 -- meaning with a 0.001 rad spacial resolution.

#### $[13] \cdot # retrieve the MDC$

catalogue\_coverage = MOC.from\_fits( f"https://cdsarc.cds.unistra.fr/viz-bin/moc/{CATALOGUE}",

catalogue coverage.display preview()

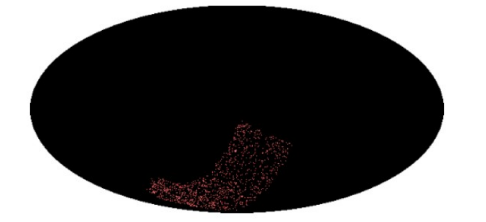

We can plot the coverage with matplotlib

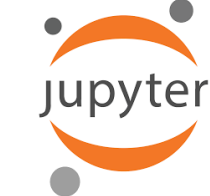

#### Last modification : 01-Jul-2021

### Autres développements

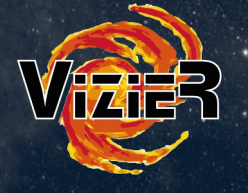

#### **Interrogation de VizieR en prenant en compte les mouvements propres**

Pour les objets à grand mouvement propres (VizieR interroge les catalogues avec des position dans l'époque du catalogue )

Spécifier les mouvements propres et l'époque: -c.advanced=ra,dec,epochpmra,pmdec

[https://vizier.cds.unistra.fr/local/viz-bin/VizieR-4?-source=I/239/hip\\_main&-c.rs=2&-c.advanced=1.2867585](https://vizier.cds.unistra.fr/local/viz-bin/VizieR-4?-source=I/239/hip_main&-c.rs=2&-c.advanced=1.28675856,67.8400207,2000,7.13,-7.08&-out.add=_raj,_dej,_r) <u>[6,67.8400207,2000,7.13,-7.08&-out.add=\\_raj,\\_dej,\\_r](https://vizier.cds.unistra.fr/local/viz-bin/VizieR-4?-source=I/239/hip_main&-c.rs=2&-c.advanced=1.28675856,67.8400207,2000,7.13,-7.08&-out.add=_raj,_dej,_r)</u>

• Utiliser Sesame (Simbad) pour interoger par nom et en prenant les mouvements propres de Simbad [https://vizier.cds.unistra.fr/viz-bin/VizieR-4?-source=I/239/hip\\_main&-c.sesame=HD1](https://vizier.cds.unistra.fr/viz-bin/VizieR-4?-source=I/239/hip_main&-c.sesame=HD1)

#### **Sesame pour les objets solaires**

- ex: <https://cds.unistra.fr/cgi-bin/nph-sesame/-oX/I/?titan> (XML)
- Ajout du résolveur IMCCE dans le service Sesame
- Disponible dans Aladin

#### **UCD builder**

Nouvelle version (en cours de test dans le workflow VizieR)

<https://cds.unistra.fr/ucd-finder/beta/>

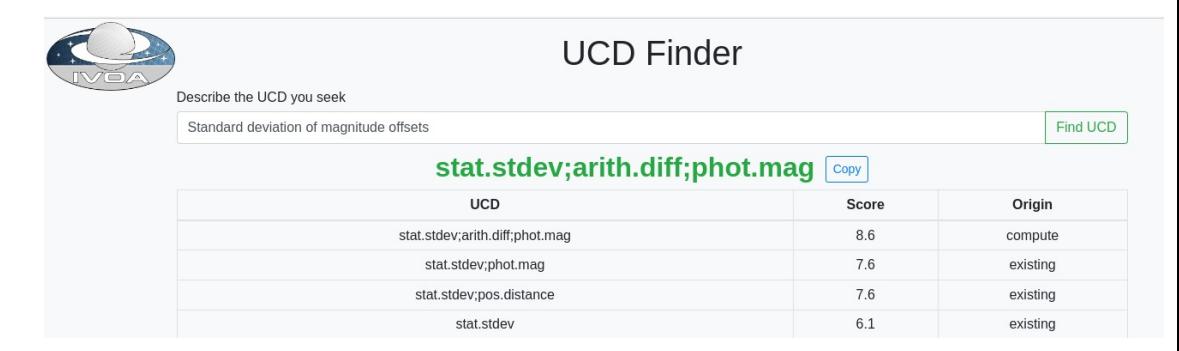

### Récent développements VizieR 13

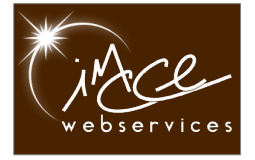

# Encours

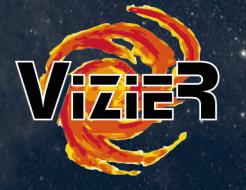

### **Renouvellement du flux d'ingestion des données**

• Evolution technique des processus d'ingestions des tables

Depuis 1995 : sources principalement en C/AWK/SHELL/LaTeX en développement : **C/C++**, **Python**, Rust , LaTeX/JSON

- Meilleure intégration de VizieR dans le du CDS : → Indexation MOC, traitement des grandes volumétries
- Nouvelles métadonnées (sciences ouvertes/ VO)
	- $\cdot$  Full workflow in UCD1+
	- ORCID/Affiliation
	- Licences

### **Mais aussi**

- DataLink (IVOA) pour fournir des accès au données associées (série temporelle, SED, spectres)
- Héberger des données avant publication

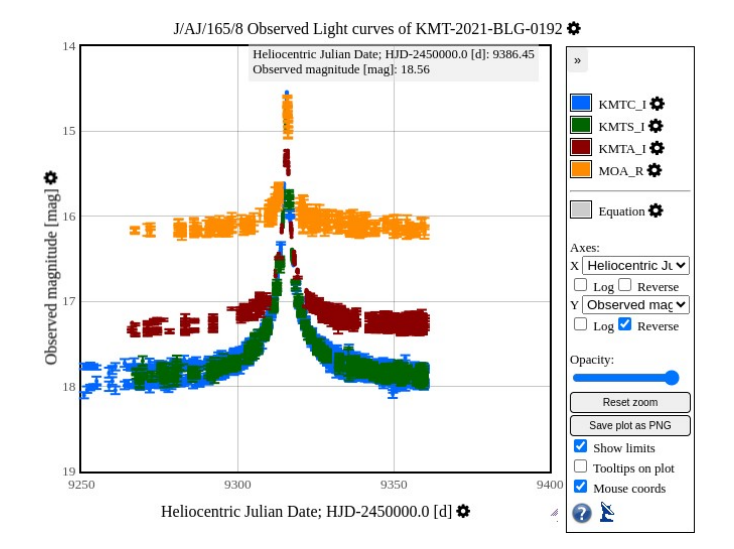

Récent développements VizieR 14

## $\square$  Conclusion

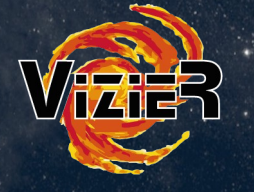

### **Equipe VizieR**

Ingénieurs : G.Landais , F-X-Pineau, M.Marchand, A.Vanhule (← Y.Brossard) Astronomes : P.Ocvirk, G.Monari, C.Bot, S.Derriere

Documentalistes : P.Vannier, E.Perret, M.Brouty, C.Fix, A.Fialos

Stagiaire : E.Sobine

Mais aussi l'équipe CDS et Laurent !

Stay in touch: (flux rss disponible pour Simbad/vizier...)

<https://cds.unistra.fr/news/>